## **PDF Citation Cover Page**

Enabling PDF Cover Pages may affect your site's visibility in Google Scholar (and similar search engines)

Google Scholar specifically warns against automatically generating PDF Cover Pages, as they can break the metadata extraction techniques used by their search engine. Be aware that enabling PDF Cover Pages may also cause those items to no longer be indexed by Google Scholar. For more information, please see the "[Indexing Repositories: Pitfalls and Best Practices"](http://www.or2015.net/wp-content/uploads/2015/06/or-2015-anurag-google-scholar.pdf) talk from Anurag Acharya (co-creator of Google Scholar) presented at the [Open](http://www.or2015.net)  [Repositories 2015 conference.](http://www.or2015.net)

A known issue with the current implementation of the PDF Citation Cover Page is that primarily only English/Roman characters are supported. This is due to **allimitation** in the tool used to generate PDFs. See [DS-2224](https://jira.duraspace.org/browse/DS-2224) for more details on this issue

Adding a cover page to retrieved documents from DSpace that include additional citation information has been sought, as documents uploaded to the repository might have had their context stripped from them, when they are just a PDF. Context that might have surrounded the document would be the journal, publisher, edition, and more. Without that information, the document might just be a few pages of text, with no way to piece it together. Since repository policy might be to include this information as metadata to the Item, this metadata can be added to the citation cover page, so that the derivative PDF includes all of this information.

The citation cover page works by only storing the original PDF in DSpace, and then generating the citation-cover-page PDF on-the-fly. An alternative set up would be to run the PDF Citation Coverpage Curation Task on the DSpace repository contents, and then disseminate the pre-generated citation-version instead of generating it on the fly.

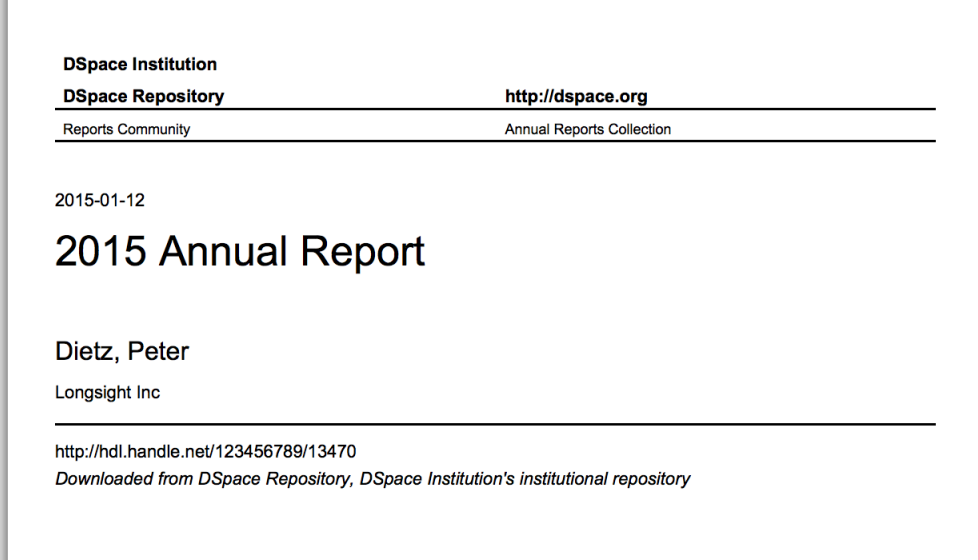

## Configuration settings for Citation Cover Page

In the {dspace.dir}/config/modules/**disseminate-citation**.cfg file review the following fields to make sure they are uncommented:

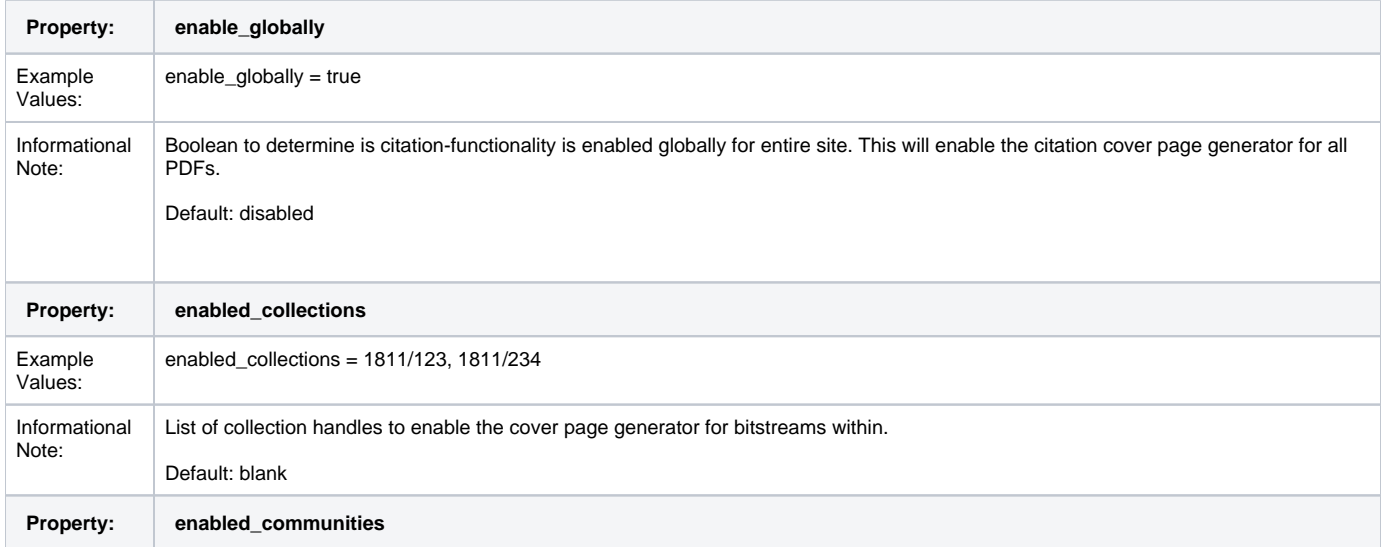

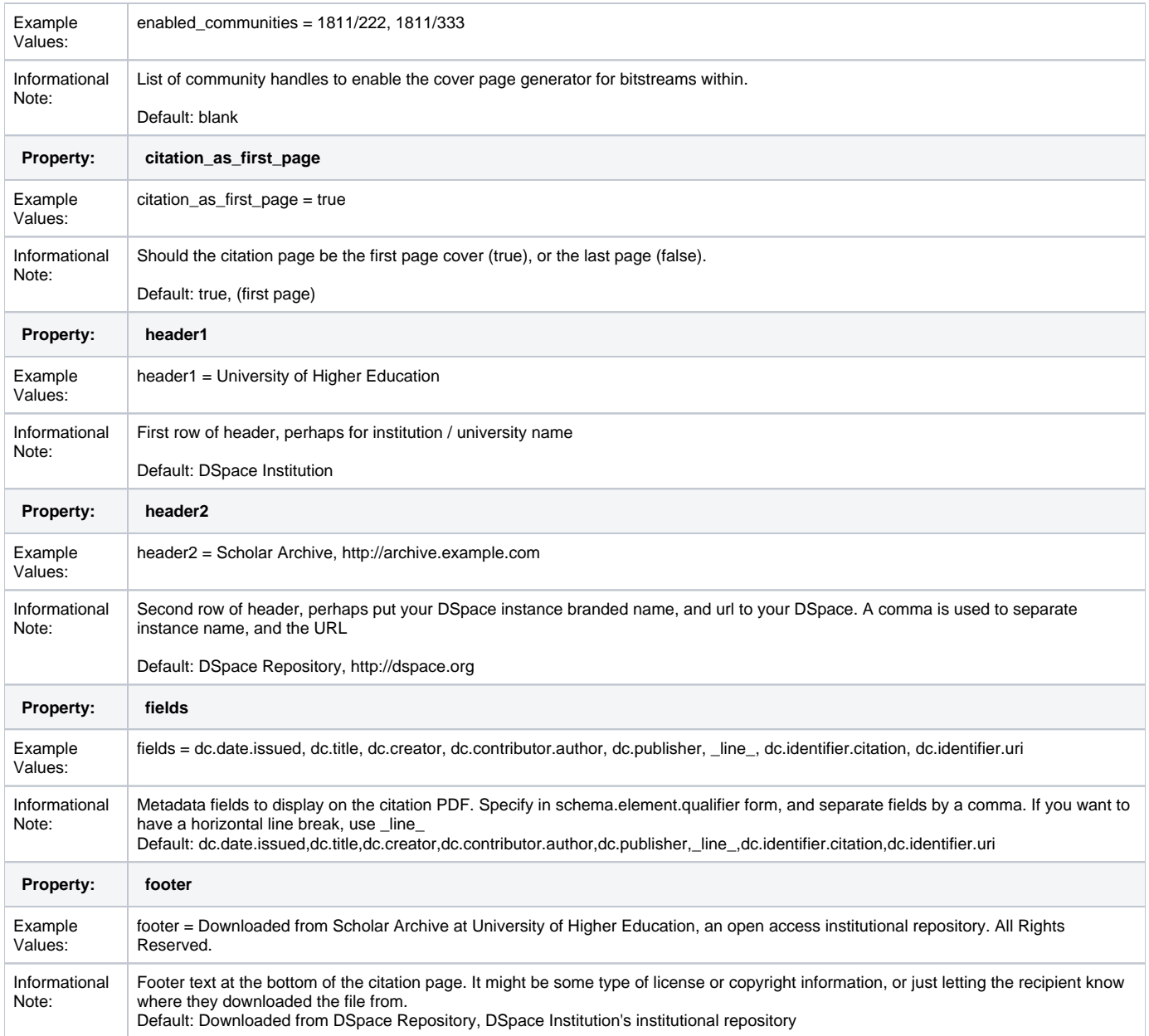

A known issue with the current implementation of the PDF Citation Cover Page is that primarily only English/Roman characters are supported. This is due to a limitation in the tool used to generate PDFs.